### **1 - Computador e Sistemas Numéricos**

O computador trabalha basicamente com sistemas numéricos na base 2 (binário). Na realidade todas as informações manipuladas e armazenadas pelo computador são formados por zeros e uns. Fazendo uma analogia podemos considerar que cada caracter (letra) armazenado é formado por inúmeras chaves de liga desliga, que dependendo se estiverem ligadas ou desligadas definem uma informação armazenada.

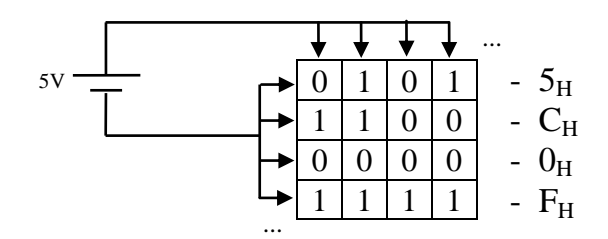

# **2 - Bit, Byte e Palavra**

O alfabeto do computador é constituído de dois símbolos (dígitos) zeros (0) e uns (1). Combinando um certo número desses símbolos podemos construir mensagens que o computador pode entender. Uma instrução qualquer de um programa pode ser representado internamente como um conjunto de zeros e uns. Exemplo: "LER  $X$ " = > 1001.0110<sub>B</sub> = > 96<sub>H</sub>

**BIT** = dígito binário (zero ou um) sendo a mínima unidade de informação do computador  $BYTE =$  conjunto de 8 bits

$$
\underbrace{1001\,1111}_{\text{H}} = 9F_{\text{H}}
$$

 $9_H$   $F_H$ 

Um BYTE ocupa uma posição de memória (endereço) equivalendo a um caracter.

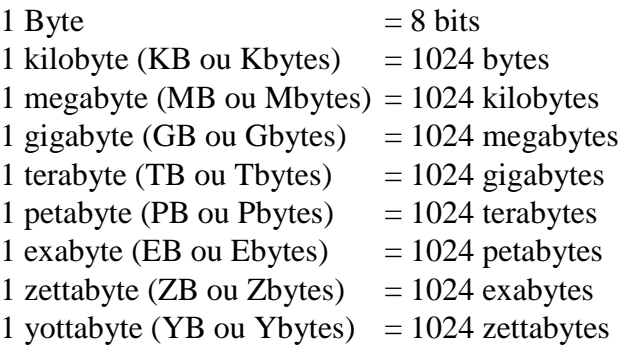

**PALAVRA** = é um conjunto de bits cujo tamanho (número de bits) depende do computador. Os primeiros computadores desenvolvidos tinham tamanho de palavra de 8 bits ou 1 byte. Com o desenvolvimento do IBM PC-XT (Personal Computer - 1981) a palavra foi definida com 16 bits ou 2 bytes. A linha PENTIUM da Intel foi desenvolvida com uma palavra de 32 bits ou 4 bytes. Atualmente os computadores possuem palavras de 64 bits ou 8 bytes. O tamanho da palavra está diretamente relacionado com a capacidade de endereçamento de memória que o computador possui. Por exemplo se o sistema operacional for de 32 bits o máximo que se consegue endereçar é 4294967295 bytes ou 4 gigabytes. Se o sistema operacional for de 64bits o máximo de endereçamento é 18.446.744.073.709.551.616 bytes ou 17.179.869.184 gigabytes ou 16.384 EB - Exabyte, mas costuma ser limitado pela versão do sistema operacional.

Exemplo, Windows Seven 64 bits:

# Home Basic: 8GB Home Premium: 16GB Professional / Enterprise / Ultimate: 192GB

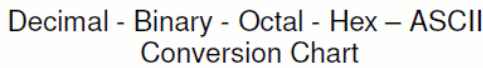

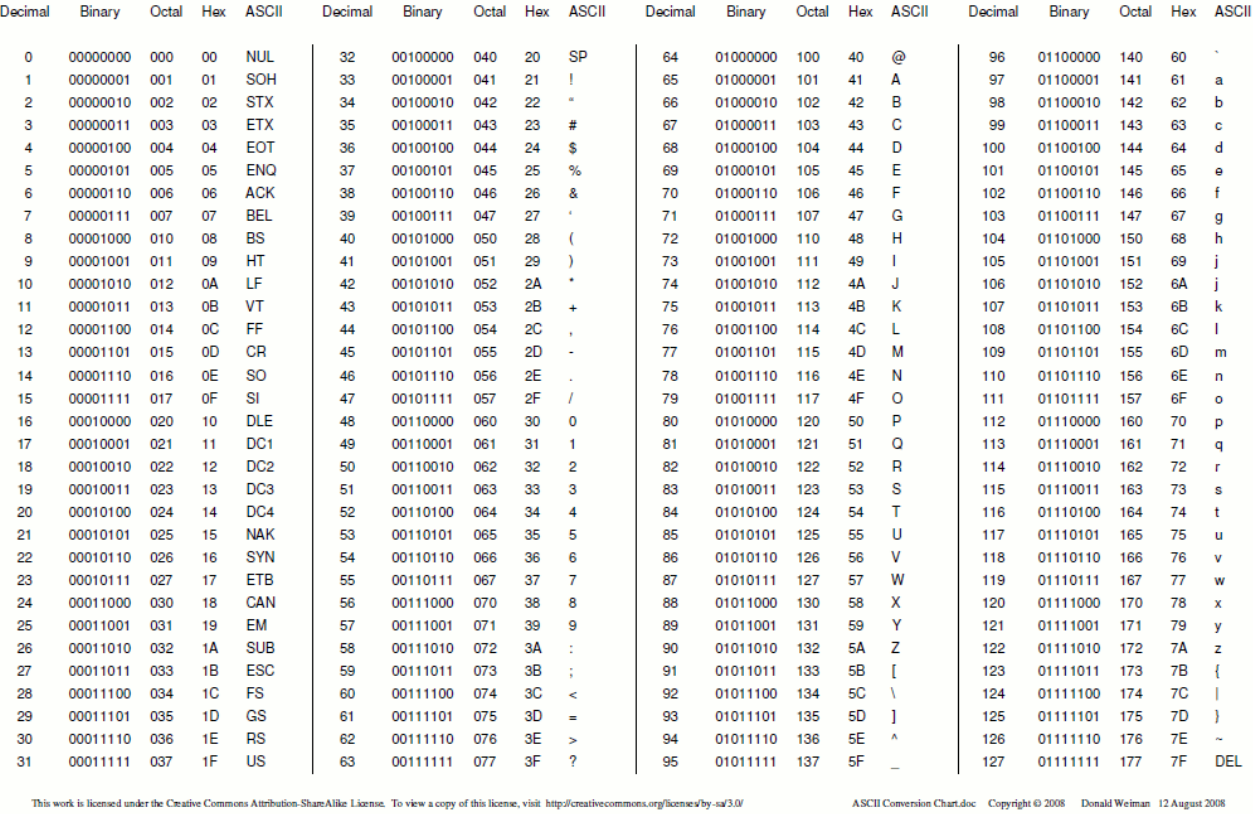

# **3 - O Sistema Decimal**

- Base: 10

- Dígitos: 0, 1, 2, 3, 4, 5, 6, 7, 8, 9

- A contribuição de um dígito num número decimal, depende da posição que ele ocupa.

Exemplo 1:

\n
$$
\begin{array}{r}\n\longrightarrow \text{Dígito das Centenas } (10^2) \\
\longrightarrow \text{Dígito das Dezenas } (10^1) \\
\longrightarrow \text{Dígito das Unidades } (10^0) \\
373 = 3 \times 10^0 + 7 \times 10^1 + 3 \times 10^2\n\end{array}
$$
\n

\nExemplo 2:

\n
$$
\longrightarrow \text{Dígito das Milhares } (10^3)
$$
\nDígito das Centenas } (10^2)

\nDígito das Centenas } (10^1)

\nDígito das Decenas } (10^1)

\nDígito das Unidades } (10^0)

\n4058 = 8 \times 10^0 + 5 \times 10^1 + 0 \times 10^2 + 4 \times 10^3

Exemplo 3:

$$
0,325 = 3 \times 10^{-1} + 2 \times 10^{-2} + 5 \times 10^{-3}
$$
  

$$
10^{-1} 10^{-2} 10^{-3}
$$

Propriedades de um número decimal:

- 1. São usados os dígitos 0, 1, 2, 3, 4, 5, 6, 7, 8, 9.
- 2. Os dígitos em um número inteiro do sistema decimal são coeficientes de potências de base 10 cujos expoentes, começando por 0, crescem de 1 em 1, da direita para a esquerda.
- 3. Os dígitos da parte fracionária (direita da vírgula) de um número do sistema decimal são coeficientes de potências de base 10 cujos expoentes começando de -1, decrescem de -1 em -1, da esquerda para a direita.

#### **4 - O Sistema Binário**

- Base: 2
- Dígitos: 0 e 1
- A contribuição de um dígito num número binário depende da posição que ele ocupa.

 Exemplo 1: Considere o número binário 10010 Dígito de 16 ( ou 2<sup>4</sup> ) Dígito de 8 ( ou 2<sup>3</sup> ) Dígito de 4 ( ou 2<sup>2</sup> ) Dígito de 2 ( ou 2<sup>1</sup> ) Dígito de 1 ( ou 2<sup>0</sup> ) 10010<sup>2</sup> = 0 x 2<sup>0</sup>+ 1 x 2<sup>1</sup> + 0 x 2<sup>2</sup> + 0 x 2<sup>3</sup> + 1 x 2<sup>4</sup> = 0 + 2 + 0 + 0 + 16 = 18<sup>10</sup> Exemplo 2: 1 1 0 . 1 1 0 0 1<sup>2</sup> 2 <sup>2</sup>2 1 2 0 2 -1 2 -2 2 -3 2 -4 2 -5 110.11001<sup>2</sup> = 0 x 2<sup>0</sup> +1 x 2<sup>1</sup> + 1 x 2<sup>2</sup> + 1x2-1 + 1x2-2 + 0 x 2-3 + 0 x 2-4 + 1 x 2-5 = 0 + 2 + 4 + 0,5 + 0,25 + 0 + 0 + 0,03125 = 6 + 0,78125 = 6,78125<sup>10</sup>

Qual o maior número binário inteiro que pode ser escrito com quatro dígitos? Observe a tabela a seguir:

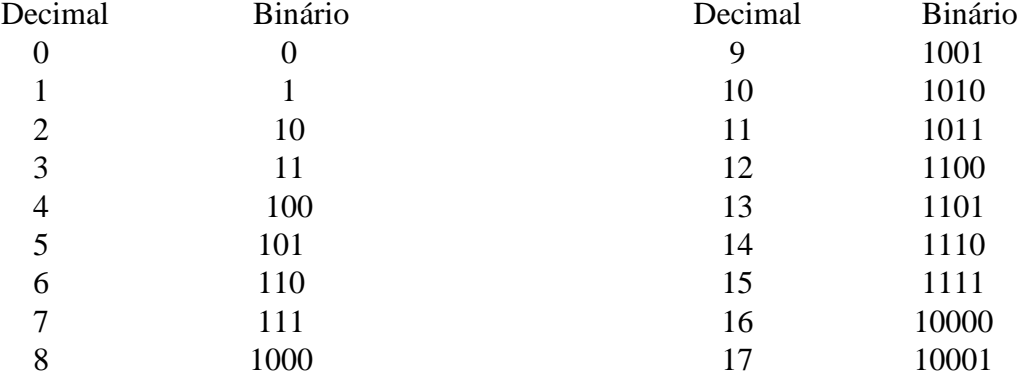

Podemos deduzir:

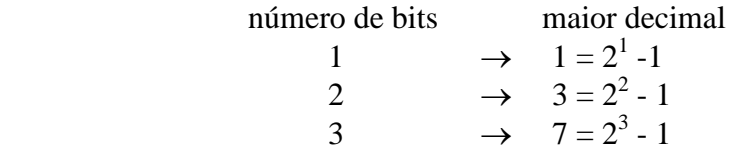

Ou seja, o maior número decimal (inteiro) que pode ser representado com **n** bits (dígitos binários) é  $2^{n}$  -1.

#### **4.1 - Convertendo inteiro do sistema decimal para binário:**

 - Divide-se o número decimal dado e os quocientes sucessivos por 2 até que o quociente dê 1. O binário equivalente é a combinação do último quociente (1) com todos os restos, tomados de baixo para cima.

 Exemplo 1: Converter o decimal 25 em binário.  $25 \mid 2$  $1 \overline{12}$ ou seja,  $25_{10} = 11001_2$  $\sim 0$  3 2 1 1  $\sim$   $\sim$   $\sim$ 

# **4.2 - Convertendo um número fracionário do sistema decimal para binário fracionário.**

 É necessário decompor o número em sua parte inteira e sua parte fracionária. Assim, 102.247 seria decomposto em 102 e 0.247 e a representação de cada parte achada. Agora as duas partes são adicionadas. Já sabemos como transformar um número decimal inteiro em binário inteiro.

 Por outro lado, para se transformar um número decimal fracionário (menor que 1) em número binário, usamos o método que consiste em "dobrar" repetidamente a fração decimal. Se aparecer um "1" na parte inteira, esse "1"é acrescentado à direita da fração binária que está sendo formada e é eliminado da parte inteira. Se depois de uma multiplicação por 2 permanecer um "0" na parte inteira, esse "0" é acrescentado à fração binária que está sendo formada.

Exemplo:  $25.4375_{10} = ?$  $25.4375 = 25 + 0.4375$  $25_{10}$  = 11001<sub>2</sub>  $0.4375 = 0.0111$  $0.4375$  x 2 = 0.875  $0.875 \times 2 = 1.75$  $0.75 \times 2 = 1.5$  $0.5 \times 2 = 1.0$ 

ou seja,  $25.4375_{10} = 11001.0111_2$ 

#### **5 - Dígitos Significativos**

Em qualquer número inteiro, o dígito mais à direita é dito "dígito menos significativo" (Least Significant Bit) ou dígito de mais baixa ordem.

O dígito não nulo mais à direita é dito "dígito de mais alta ordem" ou dígito mais significativo" (Most Significant Bit).

 $MSB\downarrow \qquad \downarrow LSB$ Exemplo: número binário:  $\rightarrow$ 1101011 ← número decimal:  $\rightarrow$  2374  $\leftarrow$  $\downarrow$   $\downarrow$  Dígito mais Dígito menos Significativo Significativo Com relação a bytes: [00000000] 01011010 [00000011]  $\downarrow$ MSBy LSBy

#### **6 - Sistema Hexadecimal**

- Base: 16
- Digítos: 0,1,2,3,4,5,6,7,8,9,A,B,C,D,E e F
- A contribuição de um digíto num número hexadecimal depende da posição que ele ocupa.

Exemplo: Considere 1A3<sub>16</sub> (ou 1A3H como notação optativa)

$$
\begin{array}{c}\n \rightarrow 16^2 \\
 \hline\n 6^1 \rightarrow 16^0\n \end{array}
$$
\n
$$
1A3 = 3 \times 16^{\circ} + 10 \times 16^{\circ} + 1 \times 16^{\circ} = 3 + 160 + 256 = 419
$$

![](_page_5_Picture_277.jpeg)

Obs.: Cada dígito hexadecimal pode ser representado por 4 dígitos binários.

#### **6.1 - Convertendo Decimal em Hexadecimal**

- Divide-se o número decimal dado e os quocientes sucessivos por 16 até obter-se um quociente menor do que 16. Combina-se o último quociente com todos os restos obtidos nas sucessivas divisões de baixo para cima formando o número hexadecimal desejado.

Exemplo:  $282_{10} = ?_{16}$ 

$$
\begin{array}{c|c}\n 282 & 16 \\
 \hline\n 10 & 17 & 16 \\
 \hline\n (A) & 1 & 1\n \end{array}\n \quad \text{ou seja, } 282_{10} = 11A_{16}
$$

#### **6.2 - Transformando Binário Inteiro em Hexadecimal**

- Basta grupar de 4 em 4 bits, da direita para a esquerda.

Example: 
$$
\frac{110}{1001} \frac{1001}{1101} = ?_{16} = 69D_{16}
$$
  
6 9 D

#### **6.3 - Transformando Hexadecimal Inteiro em Binário**

- A cada dígito hexadecimal é associado um grupo de 4 bits.

Exemplo:  $74A_{16} = ?_2$ 

$$
\frac{7}{0111} \quad \frac{4}{0100} \quad \frac{A}{1010} \quad \Rightarrow \quad 74A_{16} = 11101001010_2
$$

#### **7 - Aritmética Binária**

Obs.: Estaremos inicialmente operando binários puros. Numa segunda etapa, trataremos dos binários sinalizados.

## **7.1 - Adição Binária**

Para efetuar uma adição decimal, alinhamos os dígitos dos dois números que devem ser adicionados. Por exemplo,  $235 + 46 = 281$ :

![](_page_6_Figure_1.jpeg)

Fazemos essencialmente a mesma coisa para a adição entre binários. Por exemplo, somemos 10011<sub>2</sub> a 1001<sub>2</sub>

![](_page_6_Figure_3.jpeg)

Adicionamos então, dois dígitos de mesma posição de cada vez, começando pelos dígitos de mais baixa ordem. Ao adicionarmos dois dígitos binários, existem quatro possibilidades:

![](_page_6_Figure_5.jpeg)

#### **7.2 - Multiplicação de Binários**

![](_page_7_Picture_180.jpeg)

# **7.3 - Subtração Binária**

![](_page_7_Picture_181.jpeg)

Possibilidades:

![](_page_7_Picture_182.jpeg)

Exemplo 1:  $4 - 2 = 2$ 

100  $-10$ 10

Exemplo 2 : 132 - 47 = 85

$$
10000100 \over 101111
$$
  
1010101

# **7.4 - Divisão Binária**

A divisão binária pode ser realizada (calculada) usando-se os mesmos passos da divisão decimal.

Exemplo: 110111 / 101 = ?

![](_page_7_Picture_183.jpeg)

#### **7.5 - Armazenamento de Números Binários Negativos**

A grande maioria das CPU's não implementa subtração binária em seus circuitos lógicos. A subtração, nesse caso, é tratada como adição :

$$
7 - 5 = (+7) + (-5) = +2
$$

O problema, pois, é escolher uma forma padronizada para armazenar números negativos. A forma canônica "sinal-magnitude" (valor absoluto) não funciona.

Por exemplo, se queremos subtrair 5 de 7 , escrevemos:

![](_page_8_Picture_167.jpeg)

Uma alternativa consiste em usar a representação "complemento-de-dois". Nessa forma, a representação dos números positivos é equivalente à "sinal-magnitude". Já um número negativo é representado da seguinte maneira:

1. Configura-se em binário o seu simétrico (positivo)

2. Invertem-se seus bits (complemento-de-um)

3. Adiciona-se o número binário "1"

É importante salientar que o bit mais à esquerda ainda representa o sinal do número

Exemplo 1: Representar  $+3_{10}$  em "complemento-de-dois" usando um byte de armazenamento.

Solução: 00000011<sub>2</sub>

Exemplo 2: Representar -5 em "complemento-de-dois" usando um byte de armazenamento.

![](_page_8_Picture_168.jpeg)

OBS. O "complemento-de-dois" de um número negativo dá o seu simétrico positivo.

 A seguir apresentamos uma tabela contendo a representação em complemento-de-dois, em um byte, de números inteiros no intervalo [-128,+127]:

![](_page_8_Picture_169.jpeg)

### **8 - Aritmética Binária em "Complemento-de-dois"**

![](_page_9_Picture_239.jpeg)

Se ignorarmos o "carry" externo, o resultado  $00000001<sub>2</sub> = 1<sub>10</sub>$  é correto. Em "complementode-dois" o "carry" externo é sempre desprezado!

As CPU's normalmente dispõem de um registrador de STATUS que tem um bit (flag C) indicando o valor do "carry" em cada adição bit a bit. Existem algumas instruções que permitem a manipulação do flag "carry".

$$
Resistrador de STATUS \rightarrow \Box \lor \Box \lor \Box
$$
 
$$
\Box \lor \Box
$$
 
$$
\Box
$$
 
$$
\Box
$$
 
$$
\Box
$$
 
$$
\Box
$$
 
$$
\Box
$$
 
$$
\Box
$$
 
$$
\Box
$$
 
$$
\Box
$$
 
$$
\Box
$$
 
$$
\Box
$$
 
$$
\Box
$$
 
$$
\Box
$$
 
$$
\Box
$$
 
$$
\Box
$$
 
$$
\Box
$$
 
$$
\Box
$$
 
$$
\Box
$$
 
$$
\Box
$$
 
$$
\Box
$$
 
$$
\Box
$$
 
$$
\Box
$$
 
$$
\Box
$$
 
$$
\Box
$$
 
$$
\Box
$$
 
$$
\Box
$$
 
$$
\Box
$$
 
$$
\Box
$$
 
$$
\Box
$$
 
$$
\Box
$$
 
$$
\Box
$$
 
$$
\Box
$$
 
$$
\Box
$$
 
$$
\Box
$$
 
$$
\Box
$$
 
$$
\Box
$$
 
$$
\Box
$$
 
$$
\Box
$$
 
$$
\Box
$$
 
$$
\Box
$$
 
$$
\Box
$$
 
$$
\Box
$$
 
$$
\Box
$$
 
$$
\Box
$$
 
$$
\Box
$$
 
$$
\Box
$$
 
$$
\Box
$$
 
$$
\Box
$$
 
$$
\Box
$$
 
$$
\Box
$$
 
$$
\Box
$$
 
$$
\Box
$$
 
$$
\Box
$$
 
$$
\Box
$$
 
$$
\Box
$$
 
$$
\Box
$$
 
$$
\Box
$$
 
$$
\Box
$$
 
$$
\Box
$$
 
$$
\Box
$$
 
$$
\Box
$$
 
$$
\Box
$$
 
$$
\Box
$$
 
$$
\Box
$$
 
$$
\Box
$$
 
$$
\Box
$$
 
$$
\Box
$$
 
$$
\Box
$$
 
$$
\Box
$$
 
$$
\Box
$$
 
$$
\Box
$$
 
$$
\Box
$$
 
$$
\Box
$$
  $$ 

Exemplo: Processar 3-5 em "complemento-de-dois" em 1 byte. Solução:  $3 - 5 = (+3) + (-5)$ 

 $+5 \rightarrow 00000011$   $+3 \rightarrow 00000011$   $\rightarrow 00000001$ Comp.-de-um  $\rightarrow$  11111011 +(-5)  $\rightarrow$  11111011 + 1  $+1$   $-2 \rightarrow \overline{11111110}$   $\overline{00000010}$   $\rightarrow (+2)$  $-5 \rightarrow \overline{11111011}$ 

Exemplo: Processar 64+ 65 em "complemento-de-dois" em um byte.

Solução: 
$$
+64 \rightarrow 01000000 \rightarrow 01111110
$$
  
+65 \rightarrow 01000001 +  $\frac{1}{01111111} \rightarrow \Sigma 2^i = 2^7 = 127$ 

Quando os números adicionados são, em valor absoluto, bastante grandes, há possibilidade de OVERFLOW (estouro de armazenamento). O registrador de STATUS da CPU reserva um bit (FLAG V) para indicar essa situação  $(V=1)$ .

O indicador de OVERFLOW será posto em 1 nas seguintes situações:

1. Há um "carry" do bit 6 ao bit 7 e não há "carry" externo;

2. Não há "carry" do bit 6 ao bit 7 mas há um "carry" externo.

Isso indica que o bit 7, sinal do resultado, foi "acidentalmente" modificado.

Exemplos:

![](_page_9_Picture_240.jpeg)

![](_page_10_Picture_205.jpeg)

# **9 - Representação de Números de Ponto Flutuante**

No Sistema Decimal, considere o número 0.000123

Observe que os três zeros à direita do ponto decimal não são significativos. A normalização de um número decimal consiste em eliminar os zeros não significativos.

Assim,  $0.000123 = 0.00123 \times 10^{-1} = 0.123 \times 10^{-3}$   $\leftarrow$  forma normalizada

No Sistema Binário, também podemos normalizar números. Por exemplo:

 $111.01 = 1.1101 \times 2^2 = 0.11101 \times 2^3$ forma normalizada

 $+128$ , não pode ser armazenado em 1 byte.

Verifique!

A regra a ser seguida é conservar o máximo de precisão possível. Conseguimos isto mantendo tantos bits significativos quanto possível. Como temos um número limitado de bits para mantissa, devemos eliminar os bits não significativos, mantendo os significativos. Para isso, normalizamos a mantissa de modo que o primeiro bit "1" localize-se imediatamente à direita do ponto binário assumido, em frente ao primeiro bit da mantissa. O expoente, por outro lado, será armazenado aqui na forma de complemento-de-dois. Algumas arquiteturas armazenam o expoente na forma de "Excesso de 128", que consiste em adicionar 128 ao verdadeiro expoente e armazenar o resultado.

![](_page_11_Figure_2.jpeg)

Desta maneira, asseguramos precisão máxima, pois não existem zeros não significativos antes do primeiro bit "1" e minimizamos a porção truncada da mantissa no final.

Normalizar um número decimal fracionário y, é escrevê-lo na forma:  $y = m x 2^n$ , onde  $\frac{1}{2}$  $\leq |m| < 1$  e n é um expoente do tipo inteiro.

Por exemplo, considere  $y = 4.5$ 

Temos:   
\n
$$
\begin{array}{r}\n4.5 \underline{)2} \\
0 \underline{2.25} \underline{)2} \\
0 \underline{1.125} \underline{)2} \\
0 \underline{0.5625}\n\end{array}
$$

Ou seja,  $4.5 = 0.5625 \times 2^3$ , onde m = 0.5625 e n = 3

 O valor de m é chamado "mantissa". Resta, agora, representar a mantissa e o expoente em binário:

n = 3<sup>10</sup> = 11<sup>2</sup> m = 0,5625 = 0,1001<sup>2</sup> 0,5625 x 2 = 1,125 0,125 x 2 = 0,25 4,510 = 0,1001 x 2<sup>3</sup> 0,25 x 2 = 0,5 0,5 x 2 = 1,0 + + ¯ ¯ 01001000 00000000 00000000 00000011 \\_\_\_\_\_\_\_\_\_\_\_\_\_\_\_\_\_\_\_\_\_\_\_\_\_\_\_\_\_\_\_/ \\_\_\_\_\_\_\_\_\_/ mantissa expoente 0,5625<sup>10</sup> = 0.1001<sup>2</sup> 3<sup>10</sup> = 112

Essa representação é dita "Precisão Simples". Normalmente se oferece uma outra opção chamada "Precisão Dupla" em que a mantissa é armazenada em 7 bytes (afora 1 byte do expoente). Alguns processadores ainda oferecem a precisão expandida, em que a mantissa é armazenada em mais de 7 bytes.

#### **10 - Representação BCD**

Algumas arquiteturas de computadores oferecem adicionalmente, a opção de representação de números em BCD (Binary Coded Decimal, ou Decimal Codificado em Binário = DCB) que consiste em codificar cada dígito decimal separadamente em quatro bits:

![](_page_12_Picture_245.jpeg)

\* Codificação não usada em BCD

Em cada byte são codificados dois dígitos BCD. Isso é chamado "BCD Compactado".

Exemplos: 0000 0000 é 00 em BCD 1001 1001 é 99 em BCD

Ainda são usados 1 nibble para indicar o número de dígitos, um nibble para indicar o sinal é um nibble para indicar a posição do ponto binário.

Exemplo: + 2.21 seria representado em BCD assim:

![](_page_12_Picture_246.jpeg)

**10.1** - Aritmética em BCD:

Exemplo 1:

![](_page_12_Picture_247.jpeg)

Vantagem: - Decodificação mais rápida

Desvantagem: - Grande quantidade de memória

- Operações aritmética lentas

# **11 - Representação de Dados Alfa-Numéricos**

![](_page_13_Figure_2.jpeg)

 $2^7 = 128 \Rightarrow 7$  bits são suficientes

 $\angle$ Código ASCII  $\rightarrow$  American Standard Code for Information Interchange (usado em microcomputadores)

\*1 byte para cada caracter

A - 1000001 B - 1000010 C - 1000011

Bit de paridade: teste de erros em transmissão

Paridade par : n<sup>o</sup> de bits 1 é sempre par

Paridade ímpar : n<sup>o</sup> de bits 0 é sempre ímpar

Exemplo: Paridade ímpar

 $A \rightarrow 1100 0001$  $B \rightarrow 1100 0010$  $C \rightarrow 0100 0011$ 

# **12 - EXERCÍCIOS**

01. Qual é o sistema de numeração mais indicado para ser usado nos computadores? Porque? Qual é a base desse sistema? Quais são os dígitos desse sistema?

02. Indique o valor posicional de cada dígito em negrito nos seguintes números decimais:

a) 3.2**6**4,56 b) 176**3**,34

03. Indique o valor decimal dos seguintes números binários:

a) 111010 b) .1110111 c)1010.0011

04. Expresse o número hexadecimal 84.E como um valor decimal.

05. Transforme os números hexadecimais abaixo em binário:

a) 29 b) 42C c) 63.4F d) 163A7.2E7

06. Processe as seguintes adições em binário:

![](_page_14_Picture_128.jpeg)

07. Processe as seguintes subtrações em binário puro:

![](_page_14_Picture_129.jpeg)

08. Processe a seguinte divisão em binário:

100100 : 1100

09. Qual é o complemento-de-um de  $1001011010<sub>2</sub>$ ?

10. Qual é o complemento-de-dois de  $011100101<sub>2</sub>$ ?

11. Usando o método de complemento-de-dois, execute A + B em cada caso, usando um byte:

a)  $A = -10$  e  $B = -15$  b)  $A = +11$  e  $B = -4$  c)  $A = -8$  e  $B = -6$ 

12. Supondo um sistema que reserva uma palavra de 16 bits para armazenamento de números inteiros, faça a configuração para os seguintes inteiros:

a) 345 b) -345 c) 753452 d) -753452

13. Supondo um sistema que reserva 4 bytes para armazenamento de números de ponto flutuante em

 precisão simples e 8 bytes para armazenamento em precisão dupla, faça a configuração para os seguintes números de ponto flutuante:

a) 34.455 b) -34.455 c) 7.6666 d) -7.6666

14. Explique como os números podem ser representados em BCD num computador.

15. Processe as seguintes adições em BCD:

a)  $25_{10} + 13_{10}$  b)  $38_{10} + 45_{10}$